Приложение № 5 към чл. 4, ал. 1 от Наредбата за ОВОС

# ДО ДИРЕКТОРА НА РИОСВ-ВРАЦА

### **УВЕДОМЛЕНИЕ**

## за инвестиционно предложение

от "ТЕХНОДОМ-ИНВЕСТ" ООД

гр. Враца, ул. Никола войводов 12, тел: 0888493141;

 $\pmb{\cdot}$ 

(име, адрес и телефон за контакт)

България, област Враца, община Враца, ПК3000;

гр. Враца, ул. Никола войводов 12;

(седалише)

Пълен пощенски адрес: гр. Враца, ул. Никола войводов 12, ПК3000;

Телефон, факс и ел. поща (e-mail): 0888493141. vladilen@zahara.bg

Управител или изпълнителен директор на фирмата възложител: Владилен Иванов Кръстев

Лице за контакти: Владилен Иванов Кръстев

### УВАЖАЕМИ Г-Н/Г-ЖО ДИРЕКТОР,

Уведомяваме Ви, че "ТЕХНОДОМ-ИНВЕСТ" ООД, гр. Враца

има следното инвестиционно предложение: Изграждане на Трафопост БКТП 2x800 кVA, УПИ ХІІ5, кв. 125, ЦГЧ гр. Враца;

Характеристика на инвестиционното предложение:

1. Резюме на предложението:

Проектната разработка се отнася за изграждане на БКТП до 2x800kVA - готова за работа бетонна комплектна разпределителна уредба, пригодена за пренасяне и монтиране на избрания терен.

Премахването на съществуващия трафопост "Печатница", попадащ в зоната на нов строеж и изграждането на нов трафопост, с цел да се осигури електрическо захранване на съществуващите консуматори. Проектът се разработва въз основа на скица виза за проектиране от главния архитект на Община Враца. Целта на разработката е събаряне на съществуващ трафопост, намиращ се в упи XII<sub>5</sub> кв. 125 /бивша Печатница/. Достъпът до трафопоста е от ул. "Морава". Той е със Зп 11.69 м2. Бъдещият трафопост е поставяем, изработен от фирма "РС електрик" ООД - Шумен.

Спазени са изискванията за отстояние на трафопоста на мин. 4,5 м. на трансформаторните клетки, намиращи се по ул. "Морава" от околните сгради. Осигурен е лесен и безпрепятствен достъп за обслужването му по всяко време на денонощието, без да се засягат съществуващи надземни и подземни преводи и съоръжения.

Изграждането на БКТП става като се спазват изискванията на ЗУТ и съответните наредби към него, Наредба №3 за устройството на електрическите уредби и електропроводните линии, Наредба № 13-1971 за строително-технически правила и норми за осигуряване на безопасност при пожар и действащите към момента на строителството нормативни документи. БКТП е трета категория строеж съгласно чл.137 от ЗУТ - НАРЕДБА № 1 от 30 юли 2003 г.за номенклатурата на видовете строежи (Обн., ДВ, бр. 72 от 2003 г.; изм. и доп., бр. 23 от 2011 г. и бр. 98 от 2012 г.), чл. 6, ал.2, т.6: (изм., ДВ, бр. 23 от 2011 г.) електропроводи до 35 kV включително и трансформатори до 16 MVA.

БКТП се изгражда съгласно БДС EN 62271 - 202 за произведени във фабрични условия комплектни трансформаторни постове високо/ниско напрежение. По отношение на устройството и техническата безопасност, трафопостът удовлетворява Наредба №3/2004г. за устройство на електрическите уредби и електропроводни линии.

БКТП се изработва за двустранно вътрешно обслужване на електрическите съоръжения. Обвивката на БКТП се състои от фабрично произведени бетонни панели бетон В25(С25/30) като конструкцията и свързването им осигурява необходимата хидроизолация.

Минималната степен на защита на обвивката е IP 43 В, съгласно БДС EN 60529.

(посочва се характерът на инвестиционното предложение, в т.ч. дали е за ново инвестиционно предложение, и/или за разширение или изменение на производствената дейност съгласно приложение № 1 или приложение № 2 към Закона за опазване на околната среда (ЗООС)

2. Описание на основните процеси, капацитет, обща използвана площ; необходимост от други свързани с основния предмет спомагателни или поддържащи дейности, в т.ч. ползване на съществуваща или необходимост от изграждане на нова техническа инфраструктура (пътища/улици,

газопровод, електропроводи и др.); предвидени изкопни работи, предполагаема дълбочина на изкопите, ползване на взрив:

Габаритни размери и тегло на Трафопост БКТП 2х800 кVA:

дължина-335 см.; широчина - 349/219+130/см:

дебелина на стените на корпуса - 6,3 см; под - 10 см; дебелина на стените на фундамента - 20 см; под - 12 см; височина над кота терен - 273 см; застроена площ-13.10 м<sup>2</sup>; тегло на празен корпус -10400кг.

Характеристика на работната среда и място на монтиране

БКТП е предназначен за работа на открито, при нормални условия:

- Съгласно БДС EN 60694 т.2.1.2. температурата на околната среда е от +40°С до -25 °С, а средната й стойност за 24 часа не трябва да бъде над 35°С.

Надморска височина не надвишава 2000 ш.

Замърсяване на въздуха - клас II, средно замърсяване.

Дебелина на заледения слой, не повече от 2 mm за клас 20.

Максималното допустимо натоварване от сняг е 3,3 kN/m<sup>2</sup>.

За напора на вятъра при скорост 34 m/s, се взема стойността 700 N/nr.

Клас на огнеустойчивост - всички стени на БКТП отговарят на изискванията за клас на огнеустойчивост F90 (БДС EN1363 до 69). Вратите, вентилационните решетки и другите приспособления за затваряне са от негорими материали.

Бетонното покритие от външния кант на бетона (двустранно) до първото арматурно желязо е минимум 30 мм.

Корпусът на БКТП е изпълнен от стоманобетонова конструкция - стени с под и покрив, с отвори за обслужване на разпределителните уредби СрН, НН и на трансформатора, с монтирани метални врати и метални вентилационни решетки - А1 дограма. Изпълнен е с бетон В25, дебелина на стените 6,3см, под 12см и покрив - 8см от три клетка.

Вътрешните бетонни повърхности са шпакловани с пясъчно циментова замазка, а от вън е нанесена фасадна мазилка, чието оцветяване е: RAL 7035

За товаренето и разтоварването на корпуса, в четирите му ъгъла на всяка клетка са предвидени приспособления за товарене.

Вратите са с конструкция устойчива на натиск, подходяща за евентуално възникващо от вътрешната страна повърхностно натоварване 10 kN/m<sup>2</sup>, с крила, насочени под ъгъл на отваряне около 95 градуса. Град Враца, бул. "Демокрация", №12, у.п.и.ХП-5, кв.125, ж.к "ЦГЧ" в пи с ид.№12259.1018.5,по КККР на гр. Враца. /бивша Печатница/. Достъпът до трафопоста е от ул. "Морава".

man and the company of the company of the company of the company of the company of the company of the company of the company of the company of the company of the company of the company of the company of the company of the no matematica di provincia dell'India della controlla della controlla dell'India dell'India dell'India dell'India dell'India dell'India dell'India dell'India dell'India dell'India dell'India dell'India dell'India dell'Indi 

5. Природни ресурси, предвидени за използване по време на строителството и експлоатацията: (включително предвидено водовземане за питейни, промишлени и други нужди - чрез обществено водоснабдяване (ВиК или друга мрежа) и/или водовземане или ползване на повърхностни води и/или подземни води, необходими количества, съществуващи съоръжения или необходимост от изграждане на нови)

HE

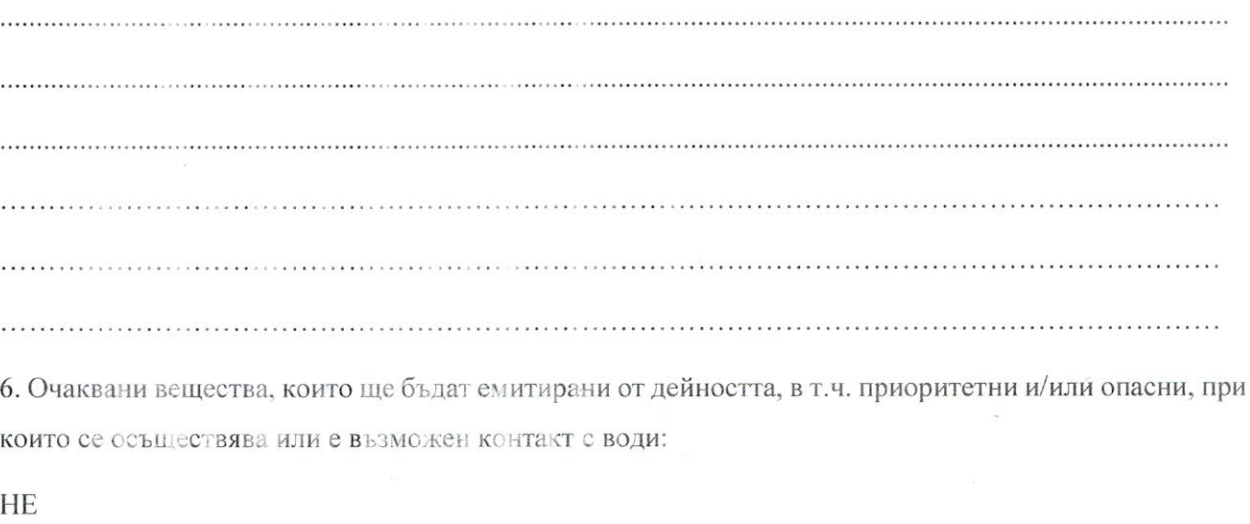

7. Очаквани общи емисии на вредни вещества във въздуха по замърсители:

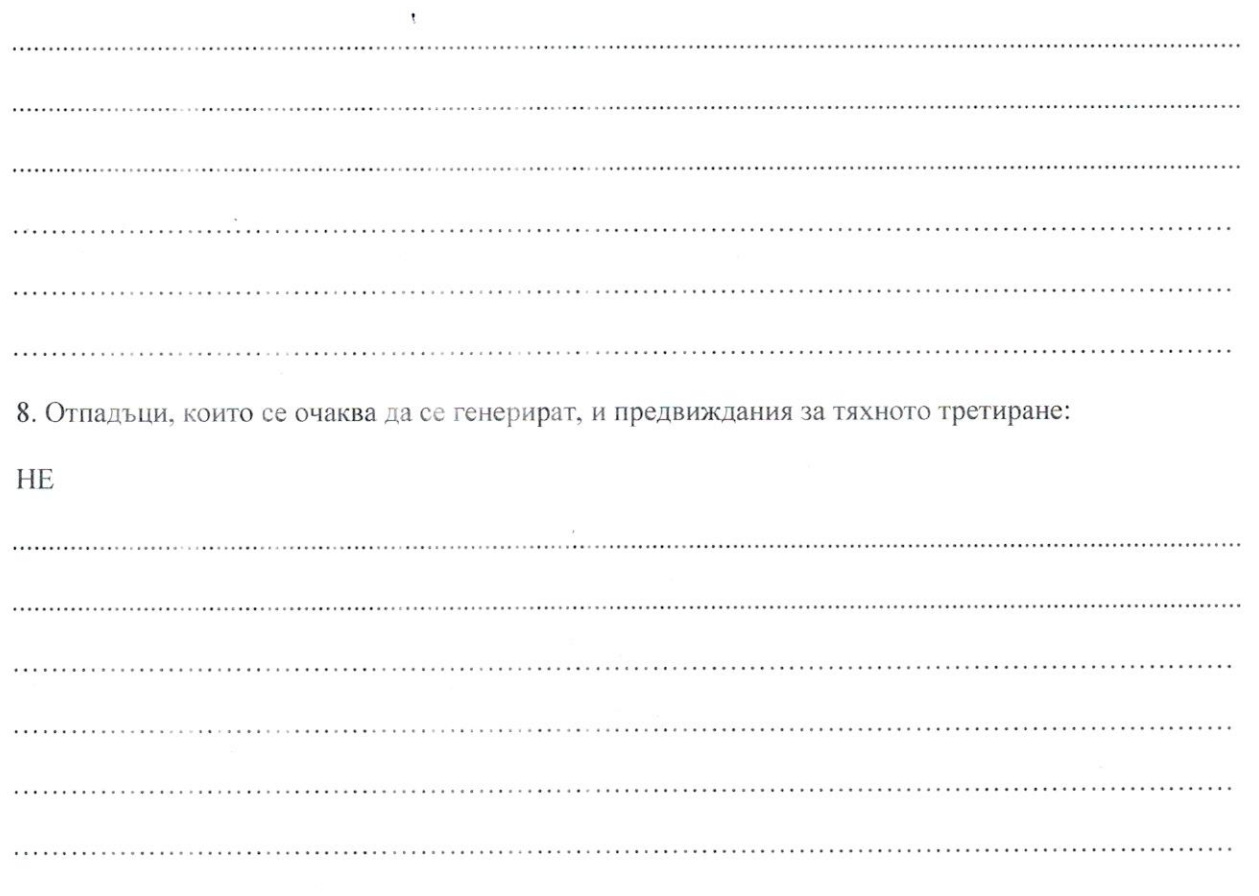

9. Отпадъчни води:

(очаквано количество и вид на формираните отпадъчни води по потоци (битови, промишлени и др.), сезонност, предвидени начини за третирането им (пречиствателна станция/съоръжение и др.), отвеждане и заустване в канализационна система/повърхностен воден обект/водоплътна изгребна яма и др)

**HE** 

**HE** 

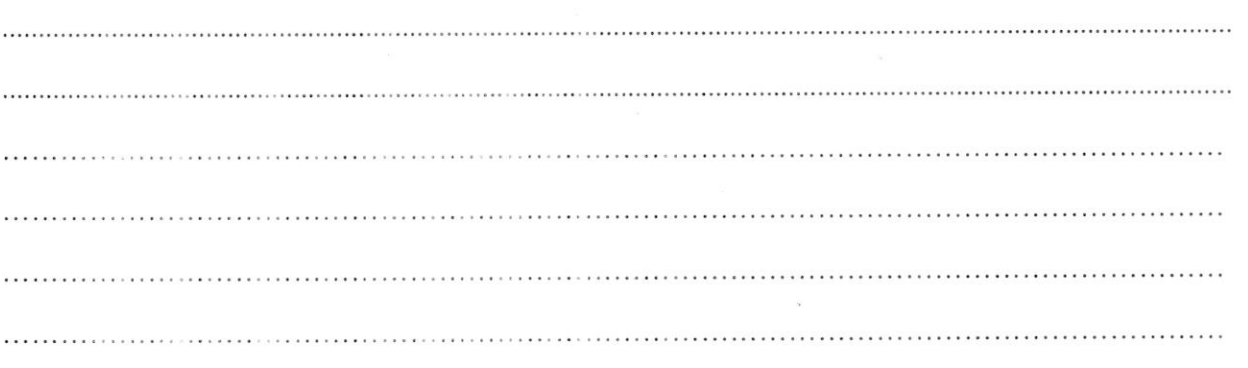

10. Опасни химични вещества, които се очаква да бъдат налични на площадката на предприятието/съоръжението:

(в случаите по чл. 996 ЗООС се представя информация за вида и количеството на опасните вещества, които ще са налични в предприятието/съоръжението съгласно приложение № 1 към Наредбата за предотвратяване на големи аварии и ограничаване на последствията от тях)

**HE** 

I. Моля да ни информирате за необходимите действия, които трябва да предприемем, по реда на глава шеста от ЗООС.

Моля, на основание чл. 93, ал. 9, т. 1 300С да се проведе задължителна ОВОС, без да се извършва преценка.

Моля, на основание чл. 94, ал. 1, т. 9 от ЗООС да се проведе процедура по ОВОС и/или процедурата по чл. 109, ал. 1 или 2 или по чл. 117, ал. 1 или 2 от ЗООС.

II. Друга информация (не е задължително за попълване)

Моля да бъде допуснато извършването само на ОВОС (в случаите по чл. 91, ал. 2 от ЗООС, когато за инвестиционно предложение, включено в приложение № 1 или в приложение № 2 към ЗООС, се изисква и изготвянето на самостоятелен план или програма по чл. 85, ал. 1 и 2 от ЗООС) поради следните основания (мотиви):

# Прилагам:

1. Документи, доказващи обявяване на инвестиционното предложение на интернет страницата на възложителя, ако има такава, и чрез средствата за масово осведомяване или по друг подходящ начин съгласно изискванията на чл. 95, ал. 1 от ЗООС.

2. Документи, удостоверяващи по реда на специален закон, нормативен или административен акт права за иницииране или кандидатстване за одобряване на инвестиционно предложение.

3. Други документи по преценка на уведомителя:

3.1. допълнителна информация/документация, поясняваща инвестиционното предложение;

3.2. картен материал, схема, снимков материал в подходящ мащаб.

4. Електронен носител - 1 бр.

5. • Желая писмото за определяне на необходимите действия да бъде издадено в електронна форма и изпратено на посочения адрес на електронна поща.

6. П Желая да получавам електронна кореспонденция във връзка с предоставяната услуга на посочения от мен адрес на електронна поща.

7. • Желая писмото за определяне на необходимите действия да бъде получено чрез лицензиран пощенски оператор.

Д 9 022024,09

Уведомител: .....

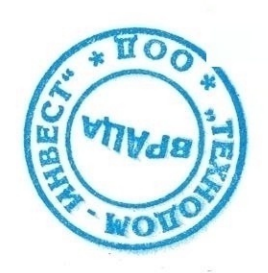